# Simulated Datasets for the "Wide" Field of View Shaped Pupil Coronagraph

Jessica Gersh-Range, Jeremy Kasdin, and Vanessa Bailey

Roman Coronagraph Instrument Information Sessions

October 26, 2021

## Available Tools

- PROPER (John Krist)
	- An optical propagation library available at http://proper-library.sourceforge.net
- Roman Phase C PROPER Prescription (John Krist)
	- PROPER model for the final CGI layout and coronagraph masks
	- Available at https://sourceforge.net/projects/cgisim/files/
- CGI Sim (John Krist)
	- Wrapper code for the Roman Phase C PROPER Prescription that defines many of the necessary parameters and generates an image
	- Most of the setup happens in cgisim.rcgisim.py, which is called by a wrapper function that contains the list of parameters
	- Includes examples
	- Available at https://sourceforge.net/projects/cgisim/files/
- EMCCD Detect (Bijan Nemati and Sam Miller)
	- Detector model that can be used for adding detector noise
	- Available at https://sourceforge.net/projects/cgisim/files/

### Implementing a Time Series Simulation

- Overall process is to write a wrapper function that defines all of the parameters, then iteratively calls cgisim.rcgisim.py for each time step. (This process is not optimized for speed.)
- This wrapper function:
	- Specifies which coronagraph mode, coronagraph type, and bandpass to use  $(cgi_model = 'excam', cor_type = 'spc-wide', bandpass = '4')$
	- Specifies which polarization states are used (polaxis = 10 is the most realistic option, generating four incoherent images that are combined to form the final image)
	- Specifies the spectral type (star\_spectrum) and V magnitude (star\_vmag) of the star for each time step.

*The "star" column of the os9\_info\_cycle\*.txt files (available via* https://roman.ipac.caltech.edu/sims/ Coronagraph\_public\_images.html*) identifies reference star observations with 0 and target star observations with 1.*

- Specifies the deformable mirror pistons, dm1 and dm2, ('use\_dm1':1, 'dm1\_m':dm1, 'use\_dm2':1, 'dm2\_m':dm2),

with DM drift implemented as

$$
DM_{new} [x, y] = DM_{old} [x, y] (1+0.026 \Delta_{temp,K}).
$$

*There are four DM solutions provided in the "examples" folder of Roman Phase C PROPER that can be used to generate the initial dark hole.*

### Implementing a Time Series Simulation

- The wrapper function also specifies which errors are included:
	- Optic fabrication and alignment errors ('use\_errors' : 1)
	- Wavefront error changes from thermal drift ('zindex':np.arange(4,38), 'zval\_m' *set to the values in columns 1-34 of the appropriate row of os9\_inputs.txt, with the column numbers starting at 0*)
	- Pupil shear

('cgi\_x\_shift\_m' and 'cgi\_y\_shift\_m' *set to the values in columns 35 and 36, respectively, with the column numbers starting at 0)*

• Jitter can also be added, and this is a work in progress for the wide field of view shaped pupil coronagraph.

#### Example Results (No jitter, no detector noise, no MUFs)

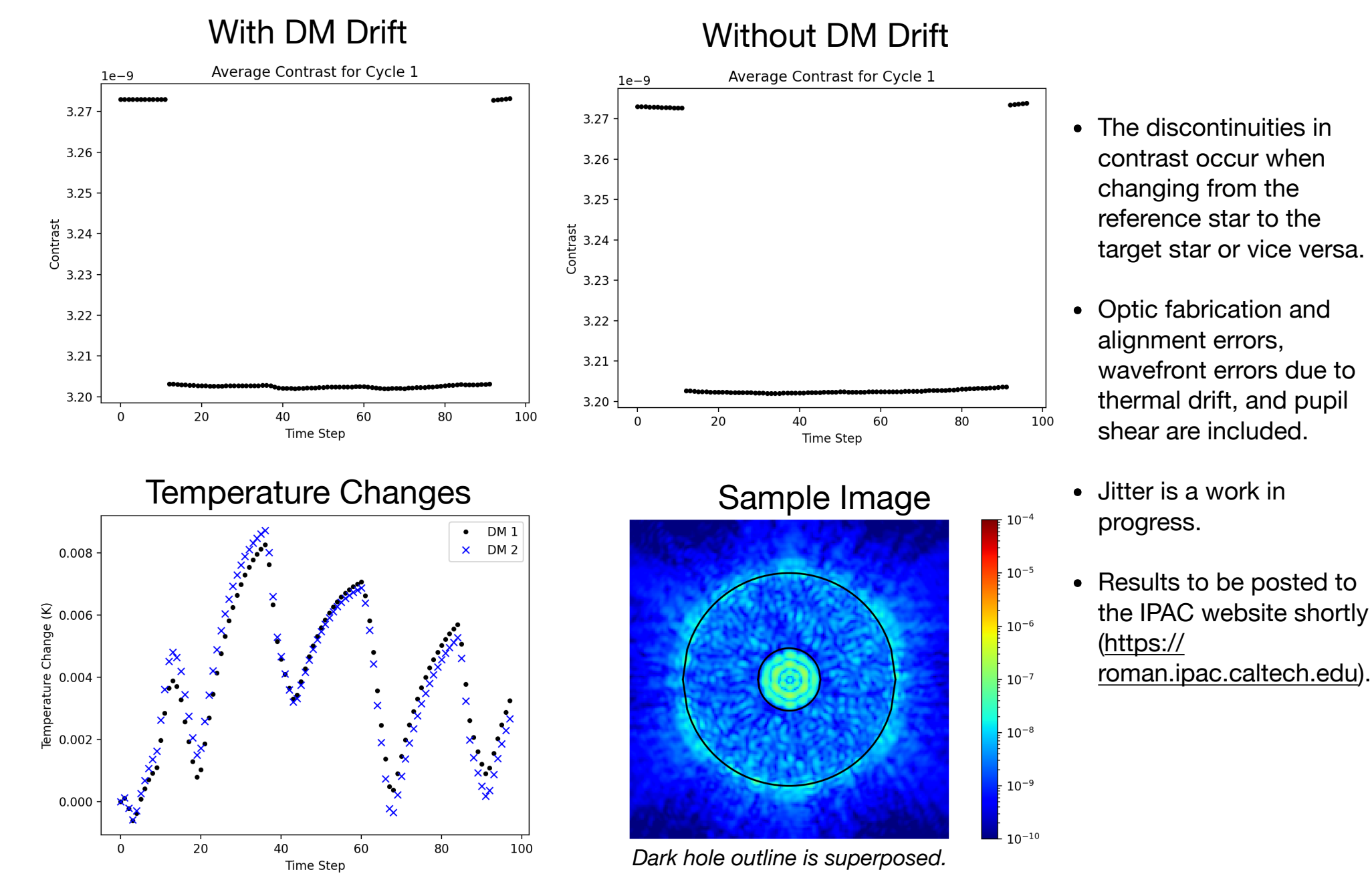